## **Produzione verbale registro elettronico - Scuola Primaria**

- "gestione documenti"
- "**DEMO\_VERBALE\_PRIMARIA**"
- duplicare e rinominare con il nome della propria classe  $(3<sup>a</sup> A Nociglia, 2<sup>a</sup> B Supersano ecc...)$
- personalizzare
- salvare

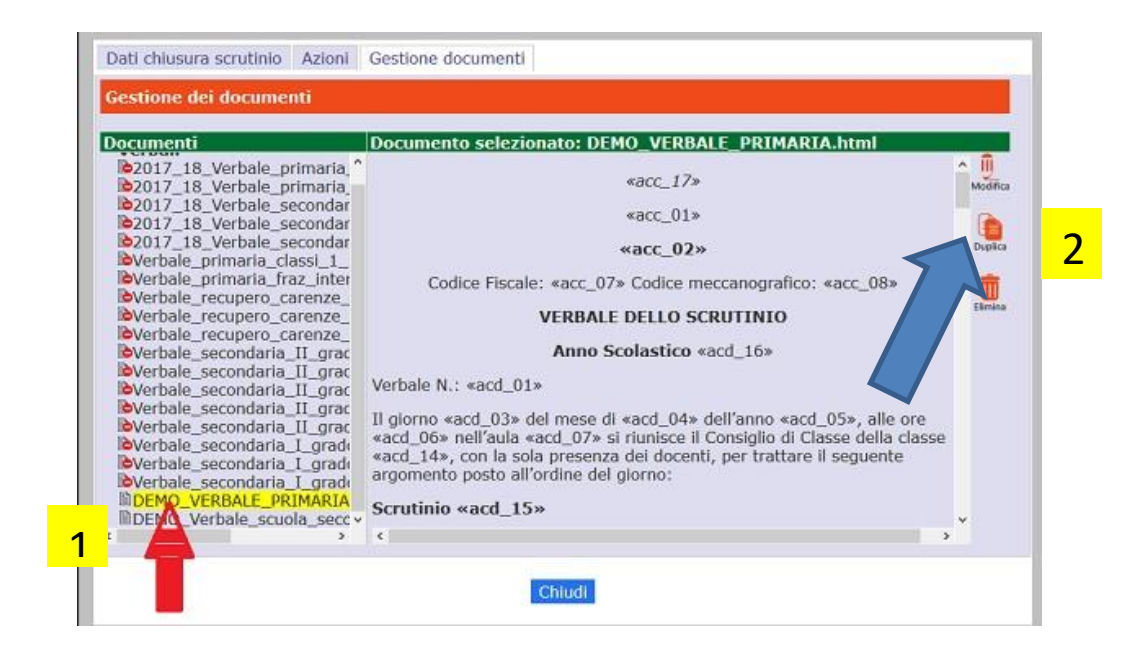

**Produzione verbale registro elettronico - Scuola Secondaria di Primo Grado**

- -"gestione documenti"
- selezionare il verbale "**DEMO\_Verbale\_scuola\_secondaria**"
- duplicare e rinominare con il nome della propria classe  $(3<sup>a</sup> A Botrugno, 1<sup>a</sup> B Supersano ecc....)$
- personalizzare
- salvare

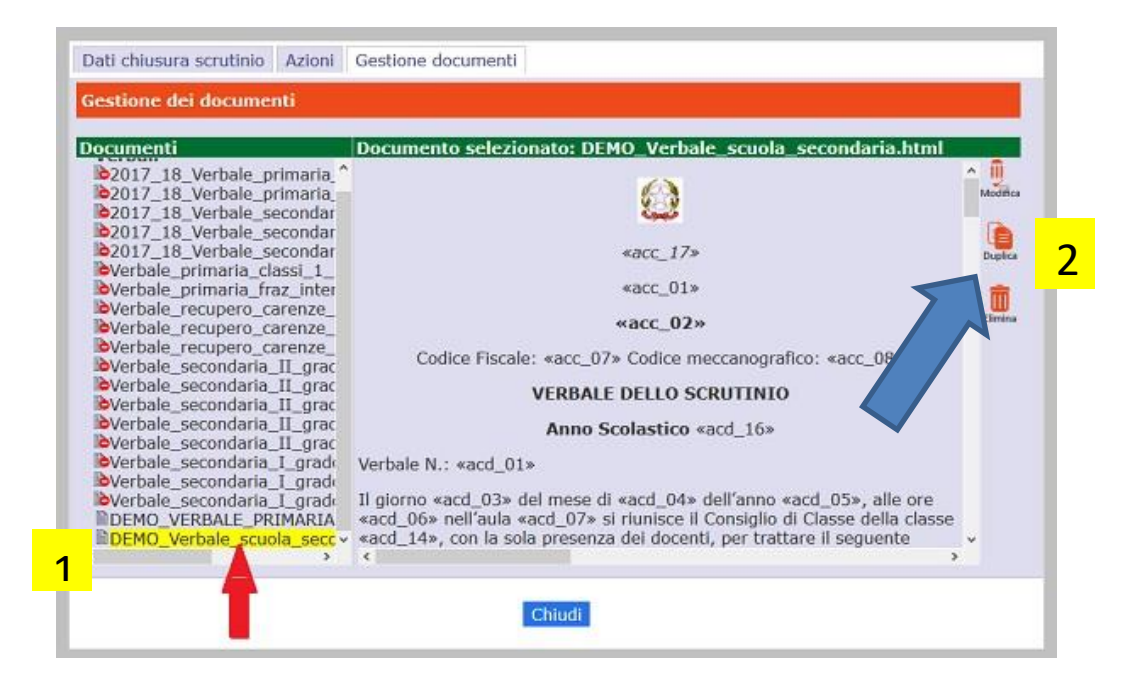